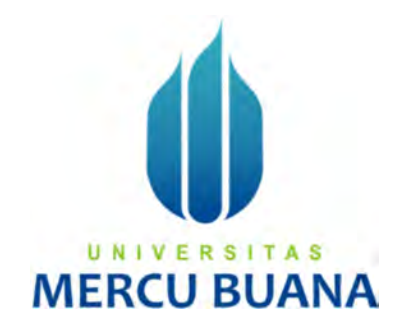

## SISTEM INFORMASI MANAJEMEN PENGELOLAAN DATA MASJID BERBASIS WEB

## (STUDI KASUS: MASJID AL-A ZHOM)

Heber Rolindo 41817010049 Muhammad Rio Adi Purwanto 41817010062 Al Mahdi Akbar 41817010064

# UNIVERSITAS **MERCU BUAN**

## PROGRAM STUDI SISTEM INFORMASI

## FAKULTAS ILMU KOMPUTER

## UNIVERSITAS MERCU BUANA

## **JAKARTA**

2021

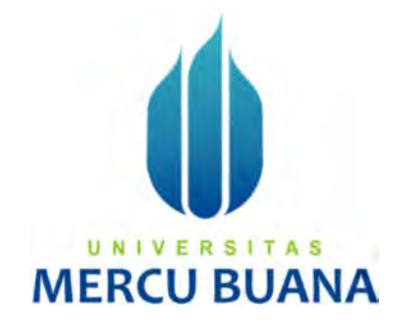

## SISTEM INFORMASI MANAJEMEN PENGELOLAAN DATA MASJID BERBASIS WEB

(STUDI KASUS: MASJID AL-A ZHOM)

Laporan Tugas Akhir

Diajukan Untuk Melengkapi Salah Satu Syarat

Memperoleh Gelar Sarjana Komputer

ERS

Oleh:

Heber Rolindo 41817010049 Muhammad Rio Adi Purwanto 41817010062 Al Mahdi Akbar 41817010064

UNIV

A S

### PROGRAM STUDI SISTEM INFORMASI

FAKULTAS ILMU KOMPUTER UNIVERSITAS MERCU BUANA

JAKARTA

2021

https://lib.mercubuana.ac.id

#### SURAT PERNYATAAN ORISINALITAS

Yang bertanda tangan dibawah ini:

 $\rightarrow$ 

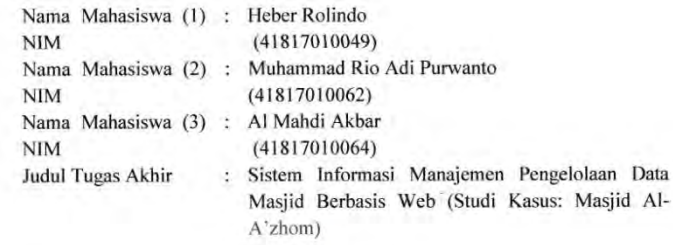

Menyatakan bahwa Laporan Tugas Akhir ini adalah hasil karya nama yang tercantum diatas dan bukan plagiat. Apabila ternyata ditemukan di dalam laporan Tugas Akhir ini terdapat unsur plagiat, maka nama diatas siap untuk mendapatkan sanksi akademik yang terkait dengan hal tersebut.

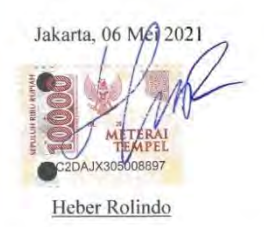

# UNIVERSITAS **MERCU BUA**

#### SURAT PERNYATAAN PERSETUJUAN PUBLIKASI TUGAS AKHIR

Sebagai mahasiswa Universitas Mercu Buana, saya yang bertanda tangan di bawah ini:

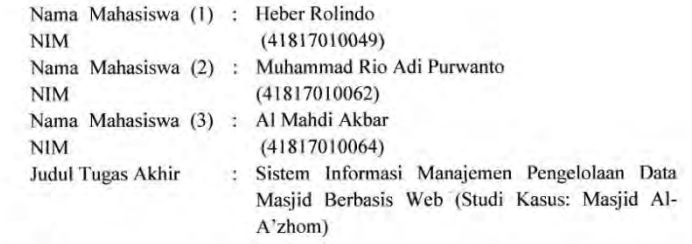

Dengan ini memberikan izin dan menyetujui untuk memberikan kepada Universitas Mercu Buana Hak Bebas Royalti Noneksklusif (None-exclusive Royalty Free Right) atas karya ilmiah saya yang berjudul diatas beserta perangkat yang ada (jika diperlukan).

Dengan Hak Bebas Royalti/Noneksklusif ini Universitas Mercu Buana berhak menyimpan, mengalihmedia/formatkan, mengelola dalam bentuk pangkalan data (database), merawat dan mempublikasikan tugas akhir saya.

Selain itu, demi pengembangan ilmu pengetahuan di lingkungan Universitas Mercu Buana, saya memberikan izin kepada Peneliti di Lab Riset Fakultas Ilmu Komputer, Universitas Mercu Buana untuk menggunakan dan mengembangkan hasil riset yang ada dalam tugas akhir untuk kepentingan riset dan publikasi selama tetap mencantumkan nama saya sebagai penulis/pencipta dan sebagai pemilik Hak Cipta.

Demikian pernyataan ini saya buat dengan sebenarnya.

à.

Jakarta, 06/Mei 2021

Heber Rolindo

## UNIVE R S **MERCU BUA**

## LEMBAR PERSETUJUAN

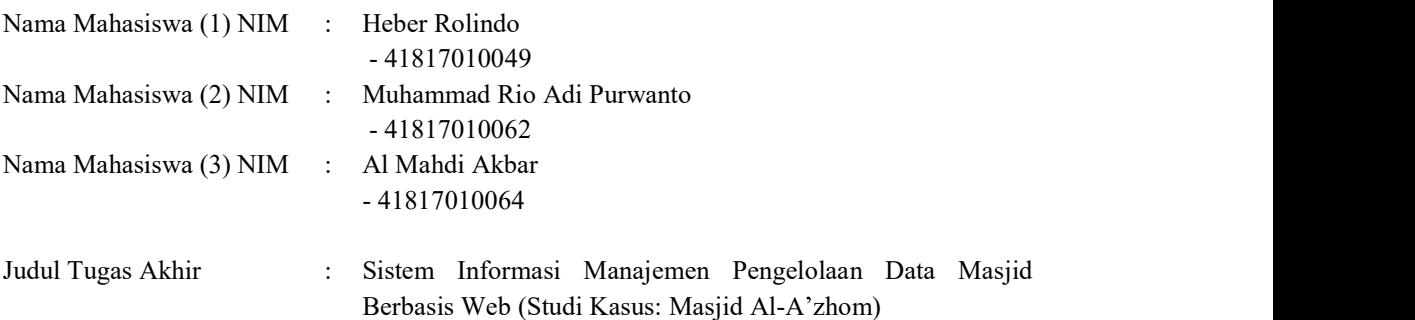

Tugas Akhir ini telah diperiksa dan disetujui

Jakarta, 06 Mei 2021 Menyetujui, UN1 (Andi Nugroho ST,M.Kom) Dosen Pembimbing ME

#### LEMBAR PENGESAHAN

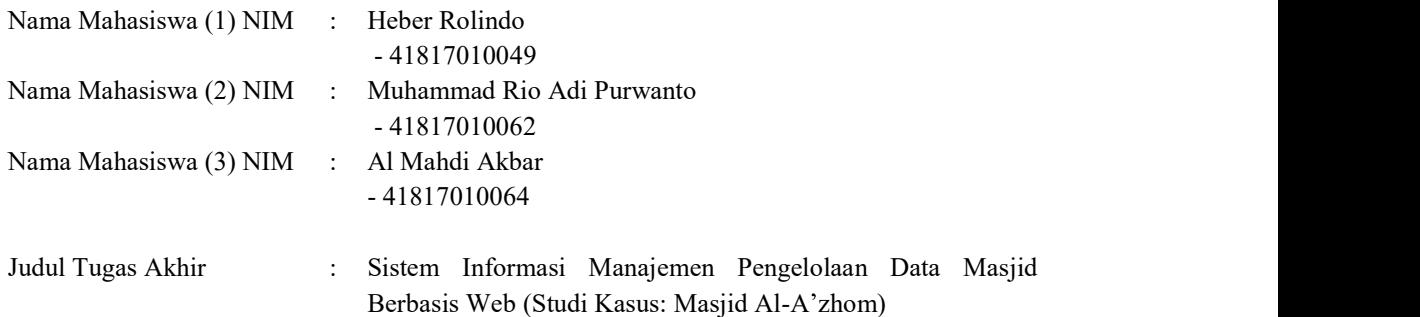

Tugas Akhir ini telah diperiksa dan disidangkan sebagai salah satu persyaratan untuk memperolehgelar Sarjana pada Program Studi Sistem Informasi, Fakultas Ilmu Komputer, Universitas Mercu Buana.

Jakarta, 13 Juli 2021

 Menyetujui,  $N<sub>1</sub>$ (Andi Nugroho ST,M.Kom) Dosen Pembimbing

Mengetahui,

Koord. Tugas Akhir Sistem Informasi

awm

(Yunita Sartika Sari, S.Kom., M.Kom) (Ratna Mutu Manikam, S.Kom., M.T) Ka. Prodi Sistem Informasi

#### ABSTRAK

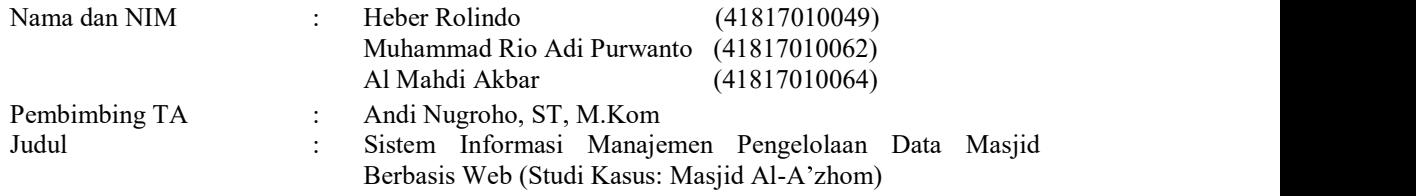

Secara Umum, masjid masih menggunakan pengeras suara dan lembaran kertas untuk menyampaikan beberapa informasi terkait masjid, penyampaian seperti ini kurang tersampaikan secara menyeluruh kepada jamaah/masyarakat sehingga masyarakat masih ada yang belum mengetahui informasi terbaru mengenai masjid. Pendaftaran pengajian TPA juga masih menggunakan kertas untuk mengisi formulir pendaftaran, hal ini dapat merugikan beberapa hal diantaranya menyulitkan pengurus masjid dalam mengumpulkan formulir pendaftaran dan mendata siswa – siswa yang mendaftar belum lagi kehilangan berkas formulir. Masyarakat juga kesulitan untuk melakukan penzakatan karena tidak adanya waktu untuk menemui pengurus masjid atau kesulitan dalam menemui pengurus masjid. Pembuatan aplikasi masjid ini berguna untuk mempermudah masyarakat dalam mendapatkan informasi dan juga mempermudah pengurus masjid dalam mengelola data administrasi kegiatan maupun keuangan masjid sehingga meminimalisir kekeliruan dan kesalahan. Untuk mengidentifikasi masalah, maka harus dilakukan analisis terhadap kinerja, informasi, ekonomi, pengendalian, efisiensi, dan pelayanan. Panduan ini dikenal dengan analisis PIECES (Performance, Information, Economic, Control, Efficiency, Service). Kesimpulan dari penelitian yaitu dengan perkembangan zaman di era teknologi saat ini masjid juga harus dapat mengikuti perkembangan zaman supaya kemajuan teknologi seperti sekarang ini dapat juga membawa masjid lebih baik dari sebelumnya.

Kata kunci: PIECES, Informasi Masjid, Zakat

#### ABSTRACT

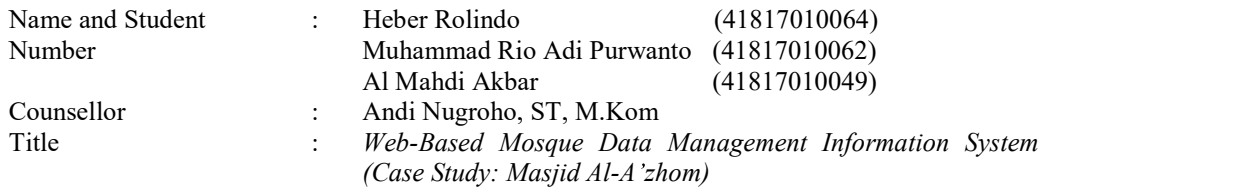

In general, mosques still use loudspeakers and sheets of paper to convey some information related to mosques, this kind of delivery is not conveyed thoroughly to the congregation/community so there are still people who do not know the latest information about mosques Registration for TPA recitations also still uses paper to fill out registration forms, this can be detrimental to several things including making it difficult for mosque administrators to collect registration forms and register students who have not yet lost the form files. People also find it difficult to pay zakat because they do not have time to meet mosque administrators or find it difficult to meet mosque administrators. Making this mosque application is useful to make it easier for the public to get information and also make it easier for mosque administrators to manage administrative data for mosque activities and finances so as to minimize errors and mistakes. To identify the problem, it is necessary to analyze the performance, information, economy, control, efficiency, and service. This guide is known as PIECES (Performance, Information, Economic, Control, Efficiency, Service) analysis. The conclusion of the research is that with the development of the times in the current technological era, mosques must also be able to keep up with the times so that technological advances like today can also bring mosques better than before.

Key words: PIECES, Mosque Information, Zakat

#### KATA PENGANTAR

Puji syukur kita panjatkan atas segala limpahan rahmat dan hidayat kepada Allah Subhanahu Wa Ta'ala, akhirnya penulis dapat menyelesaikan penulisan skripsi yang berjudul Sistem Informasi Manajemen Pengelolaan Data Masjid Berbasis Web (Studi Kasus: Masjid Al-A zhom).

 Tanpa ada dukungan dari semua pihak, penulis menyadari tidak akan terselesaikannya skripsi ini. Untuk itu dengan segala kerendahan hati penulis ingin berterima kasih kepada:

- 1. Ibu Ratna Mutu Manikam, S.Kom, MT selaku Kepala Program Studi Sistem Informasi Universitas Mercu Buana.
- 2. Ibu Inge Handriani, M.Ak, MMSI selaku Koordinator Tugas Akhir Program Studi Sistem Informasi di Universitas Mercu Buana.
- 3. Bapak Andi Nugroho, ST, M.Kom selaku dosen pembimbing, yang telah memberikan bimbingan, masukan dan saran sehingga penulis dapat menyelesaikan tugas akhir ini.
- 4. Kedua orang tua yang selalu memberikan doa, motivasi dan semangat untuk menyelesaikan tugas akhir.
- 5. Pihak Masjid Al-A'zhom yang sudah bersedia membantu penelitian tugas akhir kami $\begin{array}{c} \blacksquare \\ \blacksquare \end{array}$  N  $\begin{array}{c} \blacksquare \\ \blacksquare \end{array}$

Akhir kata, penulis mengharapkan saran dan kritik yang bisa menyempurnakan tugas akhir ini dan semoga penulisan tugas akhir ini dapat bermanfaat bagi perkembangan ilmu pengetahuan pembaca khususnya dalam bidang teknologi informasi.

Jakarta, 06 Mei 2021

Penulis

viii

### **DAFTAR ISI**

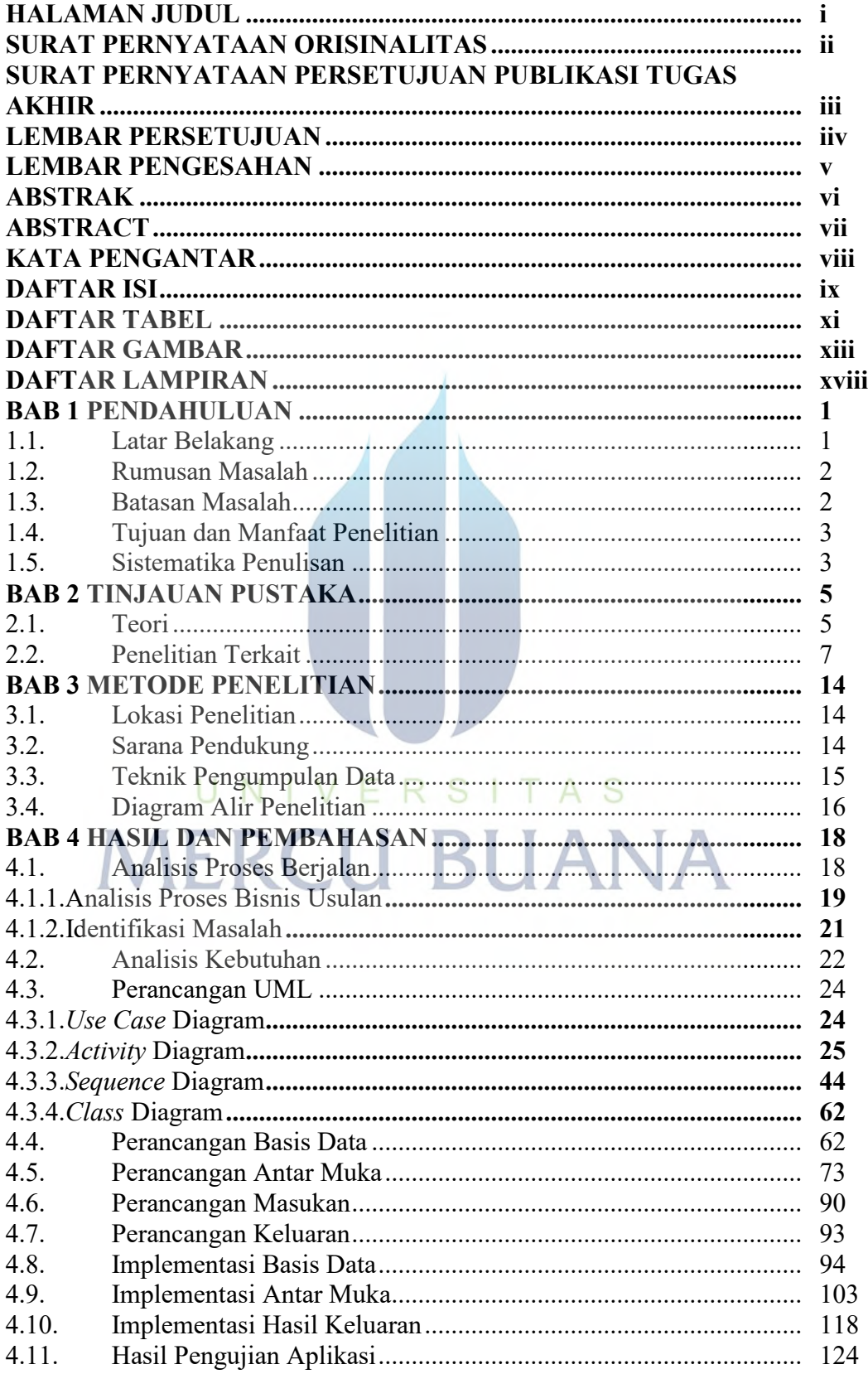

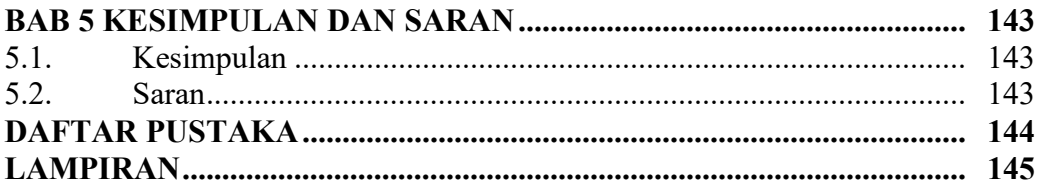

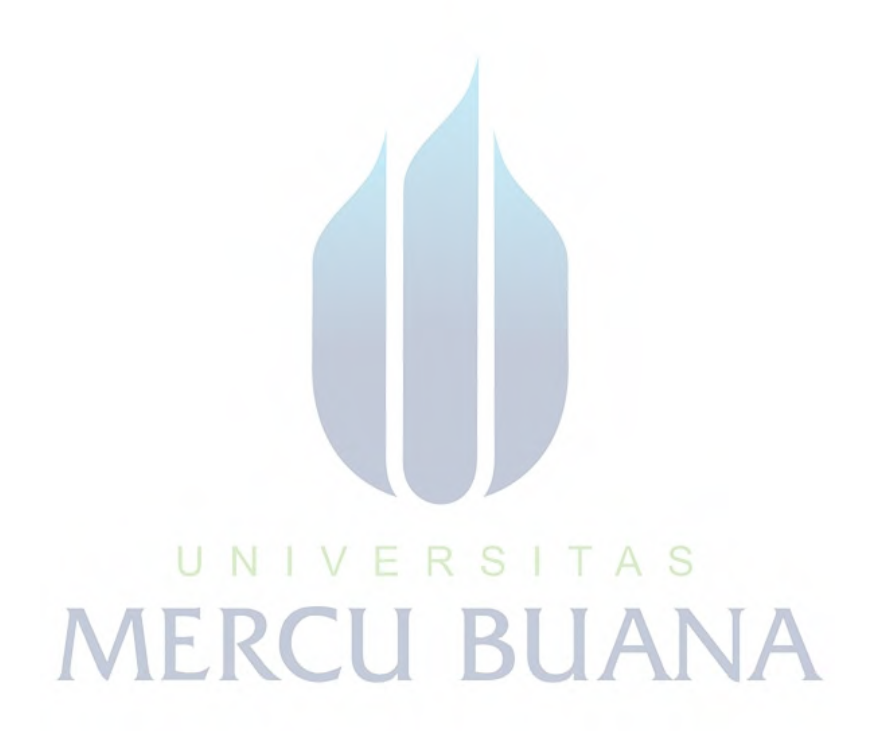

## DAFTAR TABEL

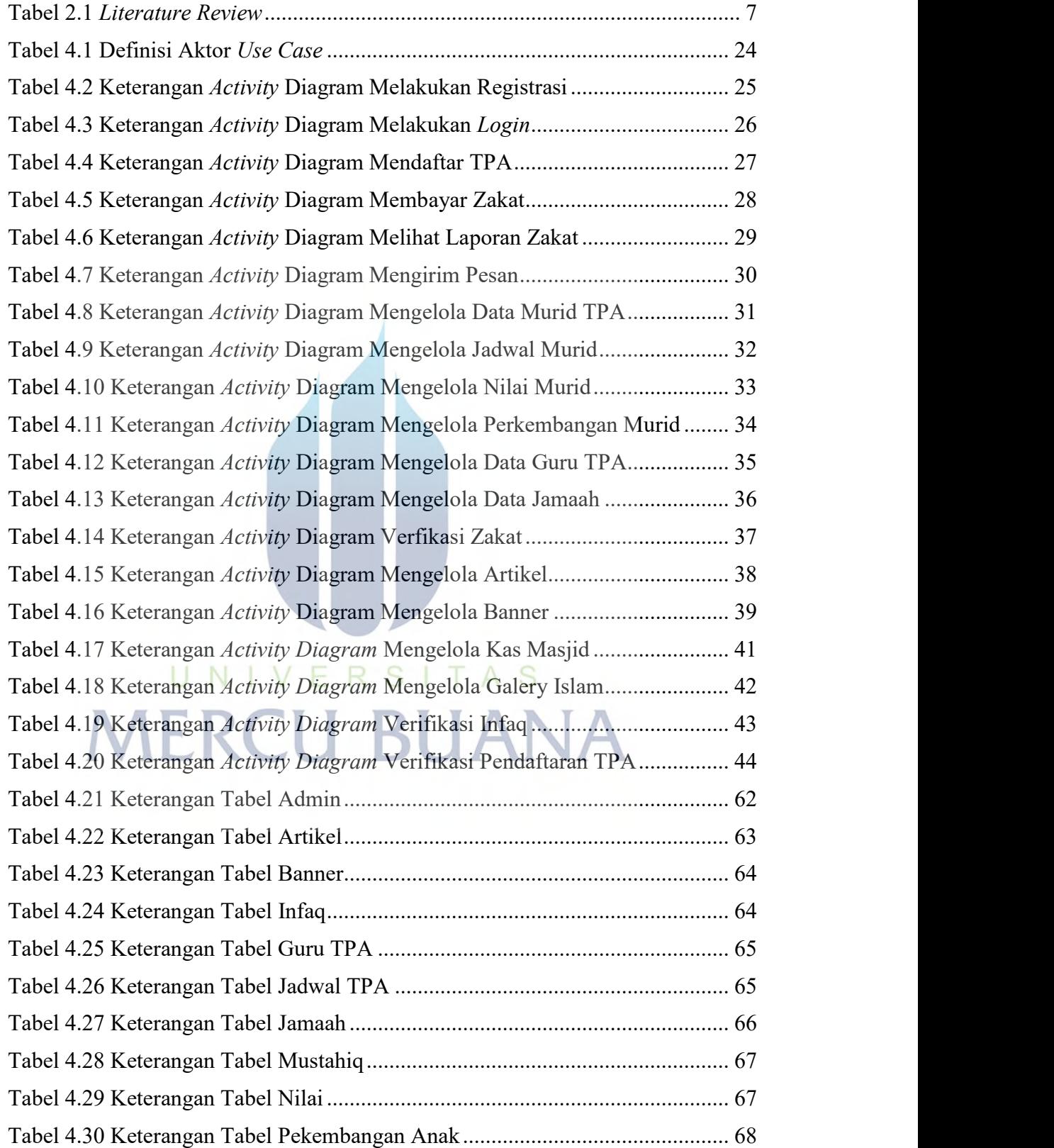

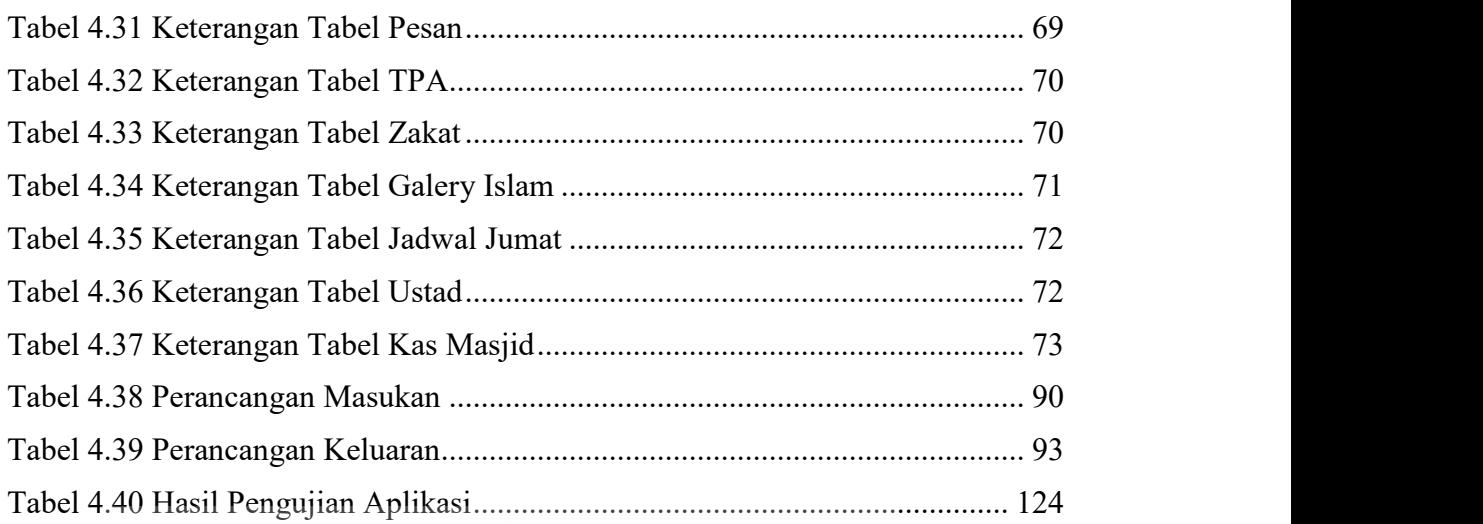

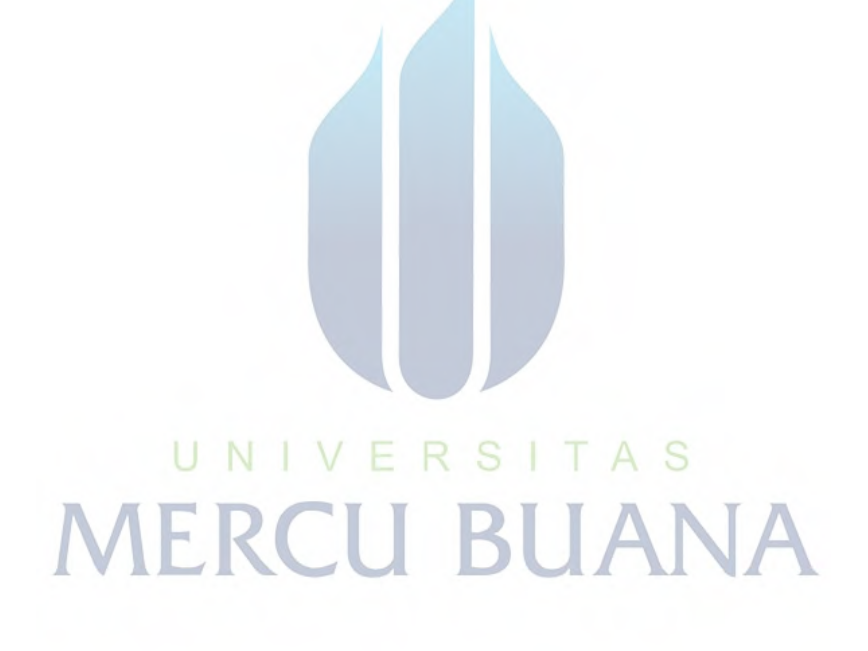

#### DAFTAR GAMBAR

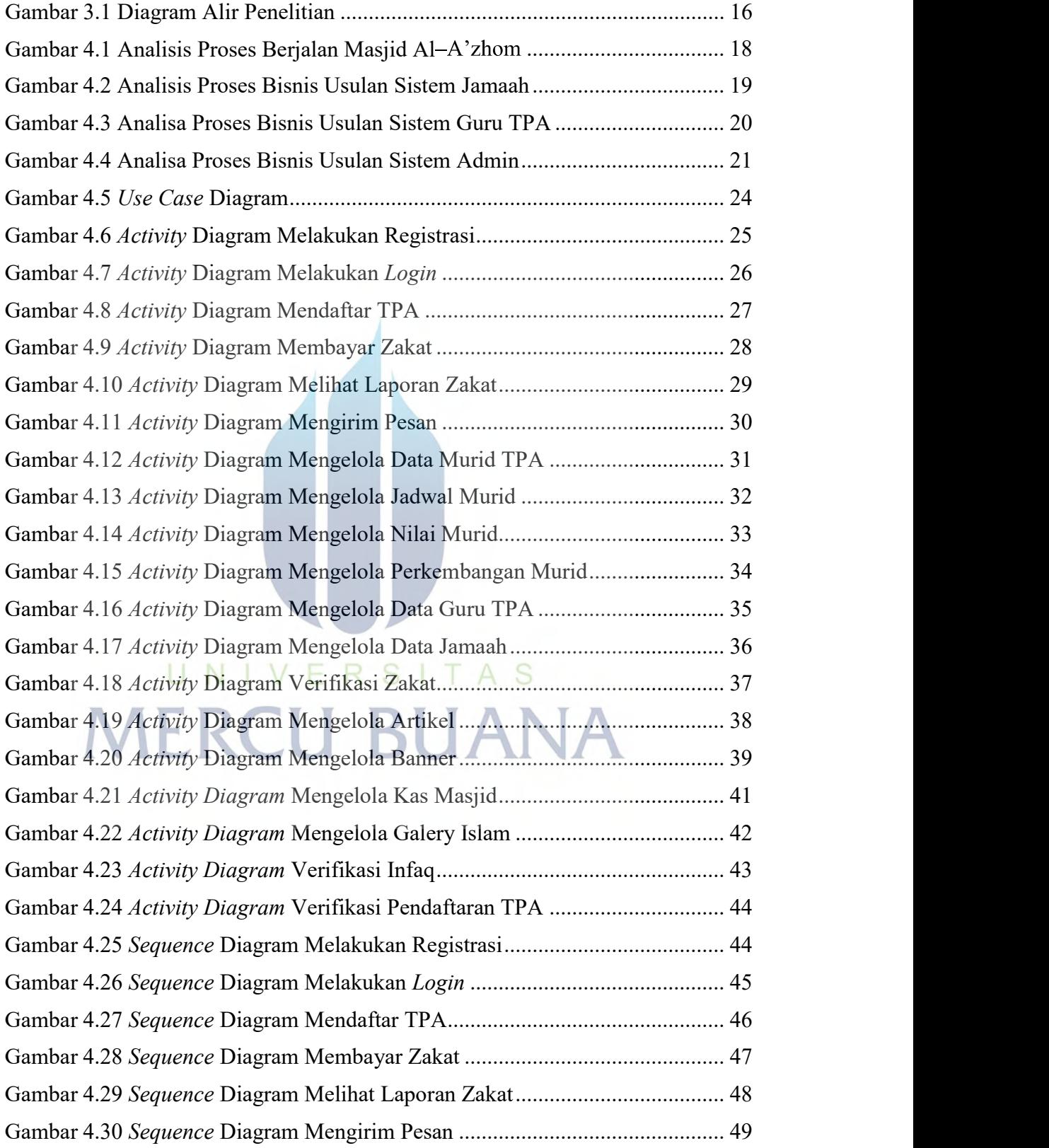

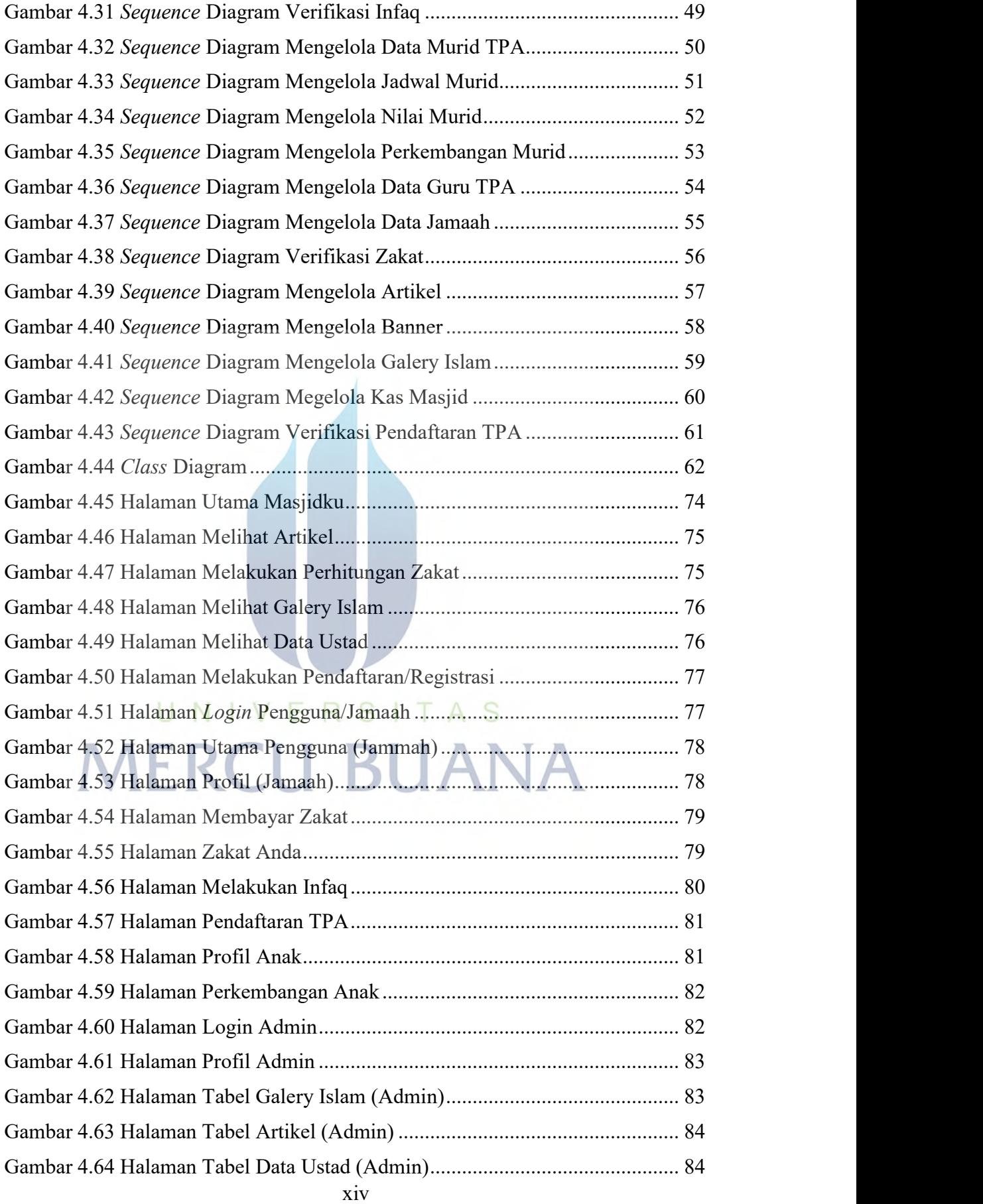

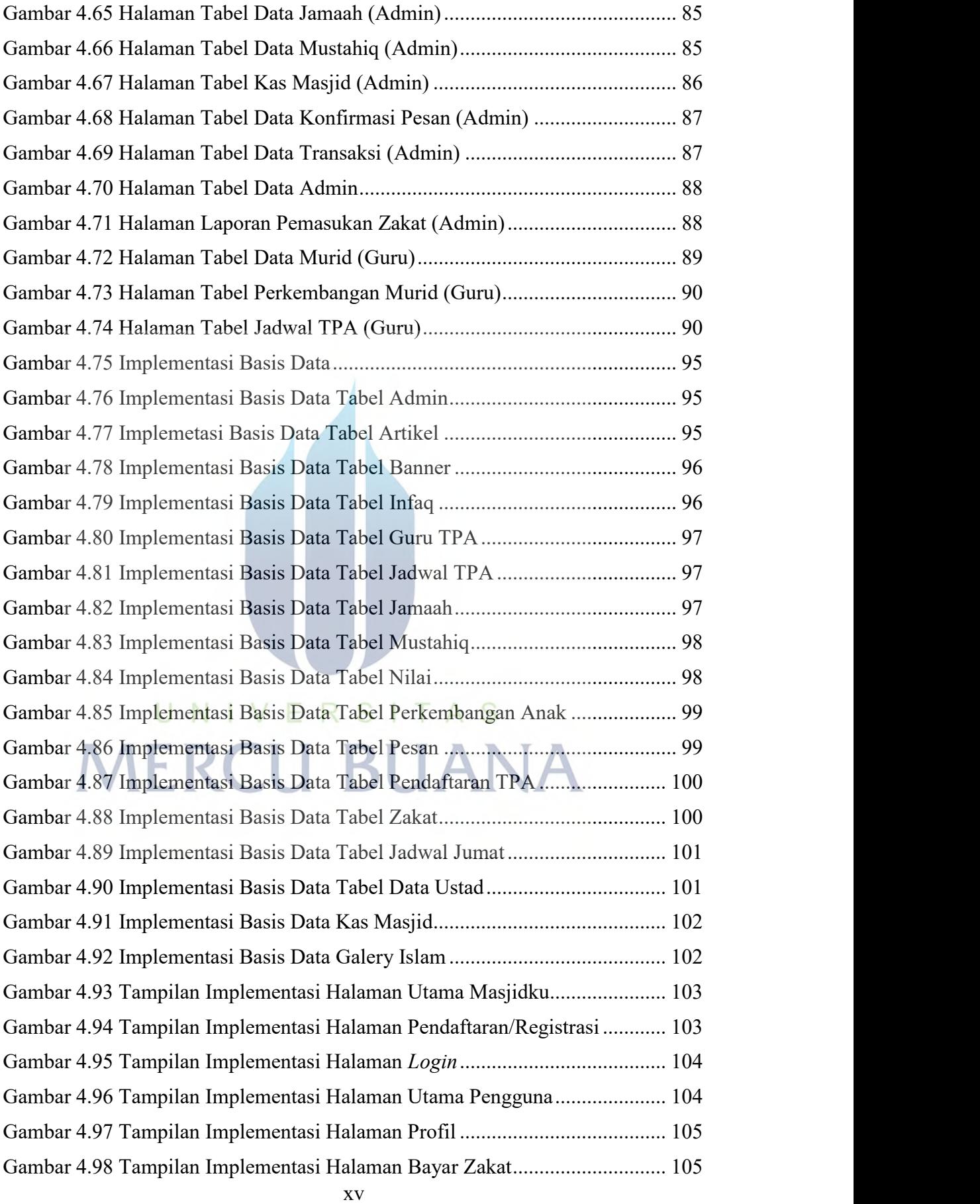

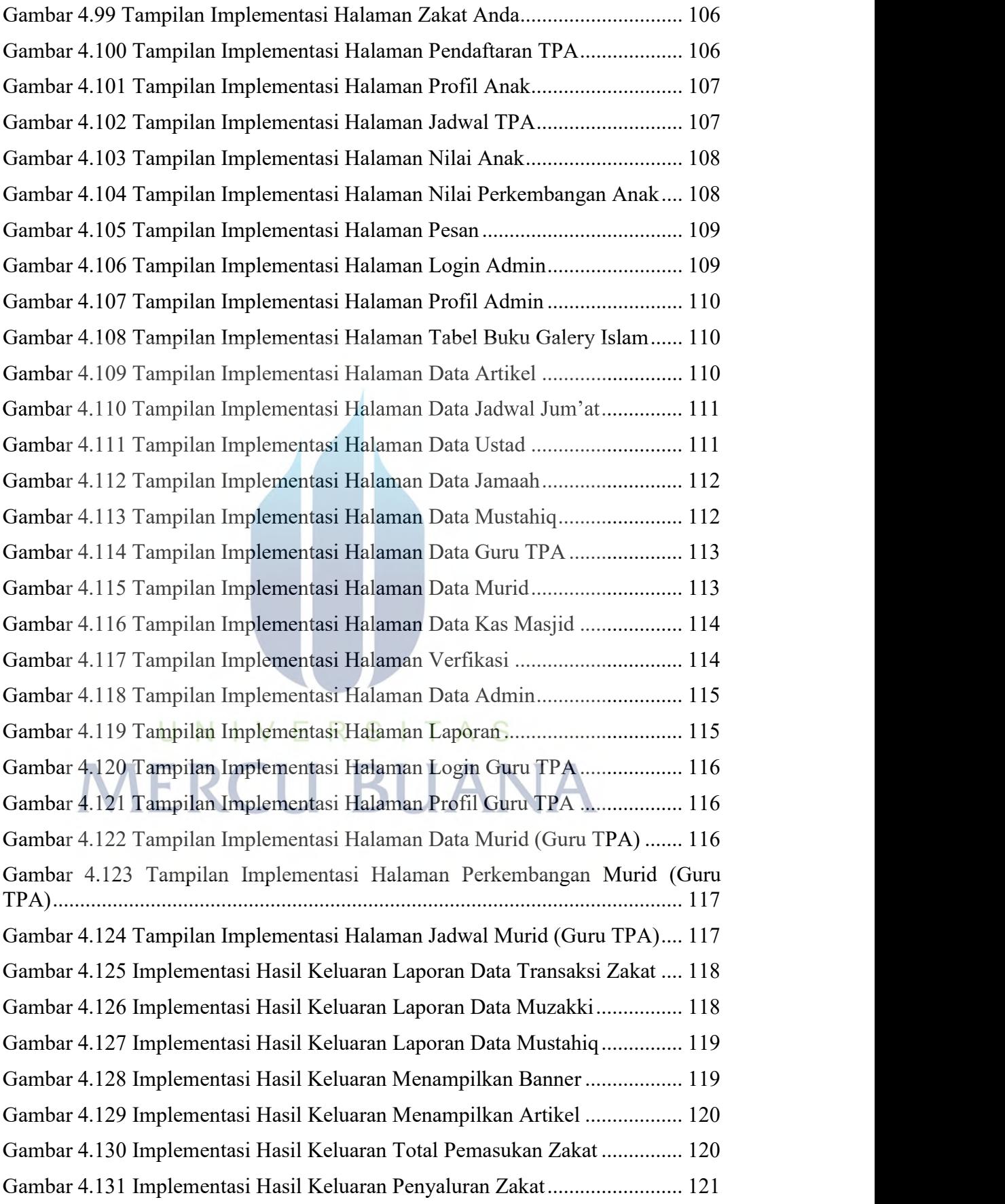

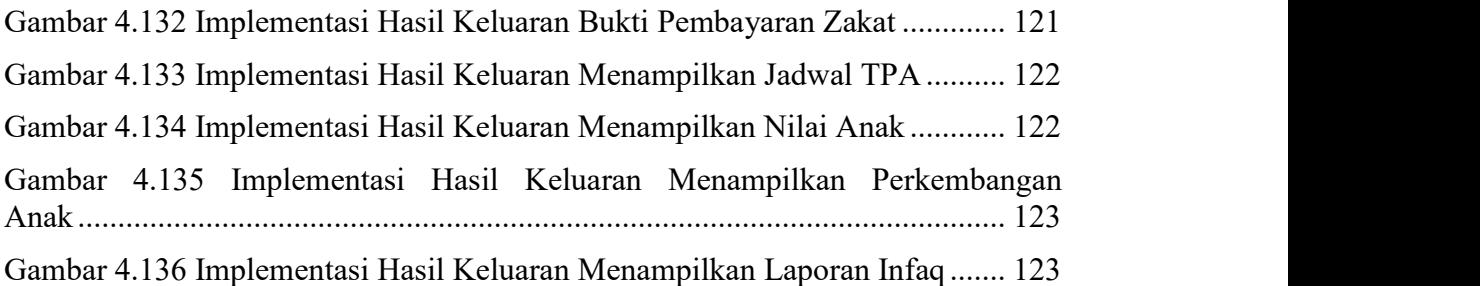

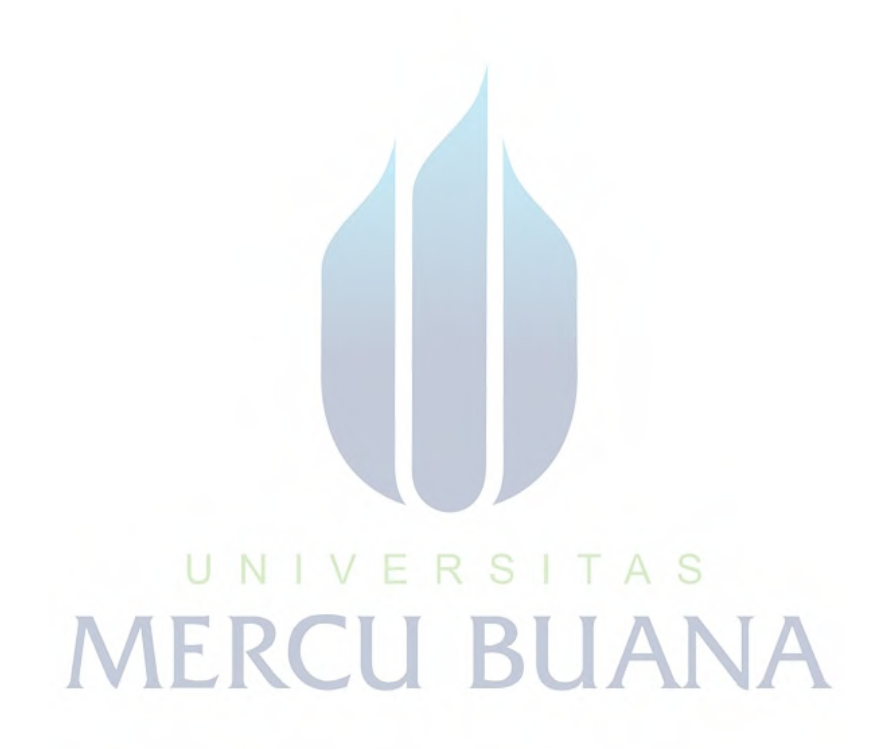

#### DAFTAR LAMPIRAN

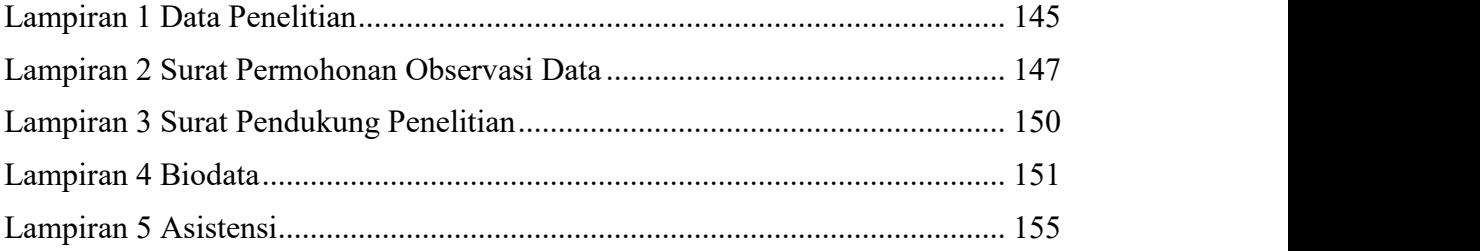

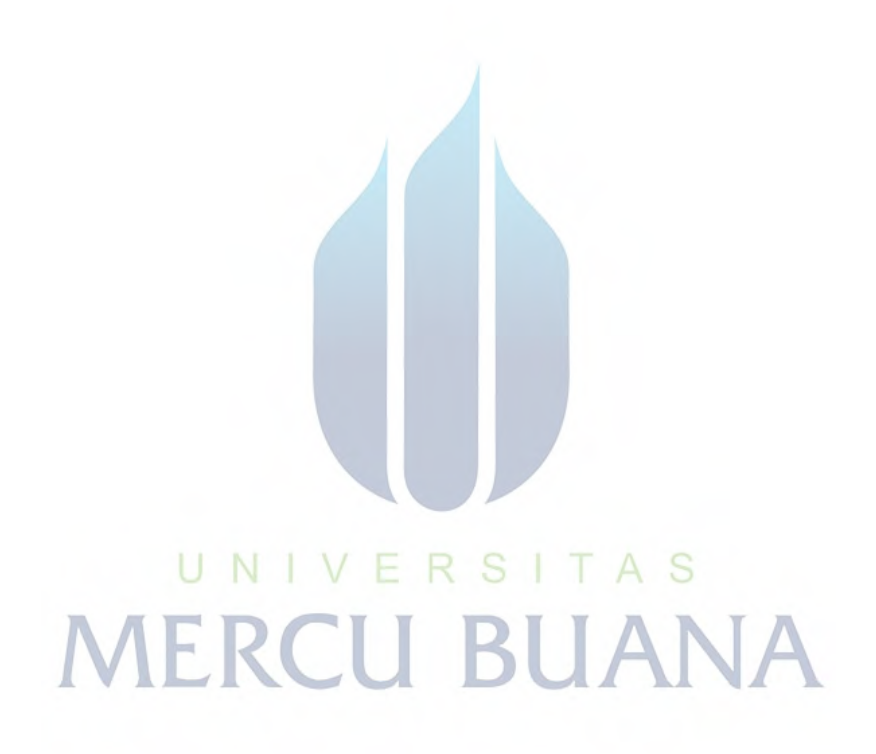